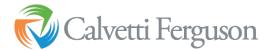

## Preliminary 1099 Review in QB Online

- 1. Go through the 1099 setup for QB online:
  - a. Select Expenses

| + New        | Expenses             |        |                                |                 |                |
|--------------|----------------------|--------|--------------------------------|-----------------|----------------|
| Overview     | Expenses Vendors     |        |                                |                 |                |
| Books review | Vendors              |        |                                | Prepare 1099s 🔹 | New vendor 🗸 🗸 |
| Dashboard    | × .                  |        |                                |                 |                |
| Banking      | Unpaid Last 365 Days | _      | Paid                           |                 |                |
| Sales        | \$1,712<br>2 OVERDUE |        | \$4,779<br>1 PAID LAST 30 DAYS |                 |                |
| Cash flow    | *                    |        |                                |                 |                |
| Expenses     | >                    |        |                                |                 | ^              |
| Payroll      | Batch actions •      | Search | Q                              |                 | 8 B 🕸          |
| Reports      | VENDOR + / COMPANY   | PHONE  | EMAIL                          | OPEN BALANCE    | ACTION         |
| Taxes        | 2017 Note 1 ELZ      |        |                                | \$0.00          | Create bill 👻  |
| Mileage      | 2017 Note T ELZ      |        |                                | 30.00           | Create bill 👻  |
| Accounting   | > 2017 Note 2 ELZ    |        |                                | \$0.00          | Create bill 🔻  |

## b. Select Prepare 1099s

| 🏶 quickbooks                             | = Mobler                                                                                                    |                                | 8 |
|------------------------------------------|----------------------------------------------------------------------------------------------------|--------------------------------|---|
| + New                                    | Engloyees Centractors Wonsist Comp                                                                                         |                                |   |
| Overview<br>Dachboard<br>Tasks           | Singlify your contractor payments<br>Sign up for Sinst Ceptorit and get 1099 effings included with your plan.<br>Laws more |                                |   |
| Iransectore :<br>Expense :<br>Soles :    | Contractors                                                                                                    | Prepare 1000v Add a contractor |   |
| Projects<br>Workflows in<br>Payrol >     | B BRIAN BAGENT                                                                                                    | Pay with direct deposit 💙      |   |
| Reports )<br>Taxes                       | C Cheri Vega                                                                                                    | Fay with direct deposit, 💙     |   |
| Mileage<br>Accounting )<br>My Accountant | Christopher Eric Summer                                                                                                    | Fay with direct deposit 😒      |   |
| Capital Apps                             | D Duy Nguyen                                                                                                    | Pay with direct depositi 🐨     |   |
| Cash How                                 | E Ephrim Perez                                                                                                    | Fig with direct deposit 😒      |   |

c. Follow the step to prepare 1099 forms

| 0        |                                                                                                    |  |
|----------|----------------------------------------------------------------------------------------------------|--|
| Contowny | Categorize payments to contractors (or 1099 vendors)                                                                                                  |  |
|          | Select the box for the types of payments you made. Then select the expense accounts you use for these payments (hot sure which categories to choose)? |  |
| 0        | Most common payment types                                                                                                    |  |
| Accounts | Non-employee compensation that 11000.002                                                                                                    |  |
| 0        | Revets Box 3 1095-MISC                                                                                                    |  |
|          | Other payment types                                                                                                    |  |
|          | Royalties Bec2 1000 Atto:                                                                                                    |  |
|          | Cther Income Bocl 1097-MISC                                                                                                    |  |
|          | Failing Boat Proceeds Fee 1 1070 MIC                                                                                                    |  |
|          | Medical Payments Ibus & 1000.MISC                                                                                                    |  |
|          | DirectSales Rev 7 1000 ABVC                                                                                                    |  |
| 114      | Substitute Payments in lieu of dividends or interest. Bius 5 10% MISC                                                                                 |  |
|          | Crop Issurance Proceeds Nov 9 10993/05C                                                                                                    |  |
|          | Gross Proceeds Pald to an Attorney Ilox 12 1099.485C                                                                                                  |  |
|          | Excess Golden Parachute Box 13 1097-MISC                                                                                                    |  |
|          | Fødøral Tax                                                                                                    |  |

## d. Map Accounts for Payment Types

|   | Categorize payments to contractors (or 1099 vendors)                                                                                                 |
|---|----------------------------------------------------------------------------------------------------|
|   | Select the box for the types of payments you made. Then select the expense accounts you use for these payments. Not sure which categories to choose? |
| 3 | Most common payment types                                                                                                    |
|   | Non-employee compensation Box 1 1099-NEC                                                                                                    |
|   | 6307000 Other Exper                                                                                                    |
|   | Rents Box 1 1099 MISC                                                                                                    |
|   | 6216603Lodging *                                                                                                    |
|   | Other payment types                                                                                                    |
|   | Royalties Box 2 1099-MISC                                                                                                    |
|   | Other Income Box 3 1099-MISC                                                                                                    |
|   | Fishing Boat Proceeds Box 5 1099-MISC                                                                                                    |
|   | Medical Payments Box 6 1009.MISC                                                                                                    |
|   | Direct Sales Box 7 1099-MISC                                                                                                    |
|   | Substitute Payments in lieu of dividends or interest Box 8 1099-MISC                                                                                 |
|   | Crop Insurance Proceeds Box 9 1099-MISC                                                                                                    |
|   | Gross Proceeds Paid to an Attorney Box 10 1099-MISC                                                                                                  |
|   |                                                                                                    |

- e. Assign Accounts to 1099 boxes to select multiple accounts, click on the drop-down arrow.
- f. Put a check mark next to the account you would like include for each 1099 type

g. Review the vendors for any missing information then click next:

| Jenics ManufeidDB Granda Way Los Gates CA 98022<br>Addess indialS7-64-8074imenafeld802@yebo.comdefaBRAN BAGENTBRAN BAGENT 103 DUM CREEKLANE<br>COLDERRING TX 77331439.38.847seinb@mobiles.com661MLDA SODA (delesed)<br>MLDA SODA (delesed)S900 RCMONDO AVE 8205<br>SODO TX 777331sal-10-9443Add Email661PHLIPPE HUIC315 FERRO TX 7747<br>TY 764D TX 7747744431-2286Add EmailEd1Silcon Revise, LLCCalde SensitionS200 Rest Stars Street<br>Stars To Street<br>Ty 7008 COM TX 77477Sal-78006Add EmailEd3Consiste Monick Shew (delesed)Calde SensitionS222 Bellering Dr 2413<br>Sound TX 77036Sal-78006Add EmailEd4Consiste Monick Shew (delesed)Drinel Alboratis TY 7016<br>Sound TX 77036sal-78006Add EmailEd4Elaberth Meinde Albe (delesed)Drinel Alboratis Changen Park Rd<br>Sound TX 77036sal-22-2318Add EmailEd4Elaberth Meinde Albe (delesed)Sonder TX 7039<br>Sound TX 77036sal-22-2318Add EmailEd4Falar Nan (delesed)Sonder TX 7038<br>Sound TX 77038sal-22-2318Add EmailEd1Falar Nan (delesed)Sonder TX 7738<br>Sound TX 77038sal-22-2318Add EmailEd1Falar Nan (delesed)Sonder TX 7738<br>Sound TX 7738sal-22-2318Add EmailEd1Falar Nan (delesed)Sonder TX 7738sal-22-2318Add EmailEd1Falar Nan (delesed)Sonder TX 77388sal-22-2318Add EmailEd1Falar Nan (delesed)Sonder | Jecob Kugler                   | Address missing | Tax ID missing | Add Email               | bdit                             |
|----------------------------------------------------------------------------------------------------|--------------------------------|-----------------|----------------|-------------------------|----------------------------------|
| BHIAN BACENT COLDEPRING TX 77231 SAVES SEAF BrainBomobility com Cold   INELLIDA SOGAI (deleted) P000 NICHAOND AVX #005 odd-10-945 Add Email Edit   INELLIDA SOGAI (deleted) P000 NICHAOND AVX #005 odd-10-945 Add Email Edit   INELLIDA SOGAI (deleted) 2115 FERRO STREET sk-10-945 Add Email Edit   Silicon Seview, LLC. 3240 Exe Street Sivert 24-72007 Add Email Edit   Onerisee Monick Shaw (deleted) 3220 Eletine Dir 2413 28-72-0060 Add Email Edit   Denisee Monick Shaw (deleted) 2222 Belance Dir 2413 28-72-0060 Add Email Edit   Denisee Monick Shaw (deleted) 215 Tamion Township Mong Shaw (deleted) Add Email Edit   Denisee Monick Shaw (deleted) 215 Tamion Township Mong Shaw (deleted) Add Email Edit   Denisee Monick Shaw (deleteed) 215 Tamion Township Mong Shaw (deleteed) Add Email Edit   Bills born TX 77037 462-0403 Add Email Edit Edit   Bills born TX 77038 462-2403 Add Email Edit Ed                                                                                                    | Jessice Mensfield              |                 | 575-04-8074    | jmanafield602@yahoo.com | Edt                              |
| INELDA SOSA HOUSTON TX 77642 Seal Toward Add Email Edit   FHILIPPE HUI 12/15 FERRO STRETT 44-41-228R Add Email 5dd Email 5dd Email                                                                                                    | BRIAN BAGENT                   |                 | 439-35-8647    | brainb@moblize.com      | Edit .                           |
| Mill/ME Mull StAREGRO TX 77477 464-87-228 P Add Email Def   Stillcon Review, LLC. 3200 Seas Stores Stores 364-872077 Add Email EdS   Cherlase Monick Shaw (deleted) 3222 Bellerine Dr. 2413<br>Houston TX 77030 283-78-0066 Add Email EdS   Deniel A Numer (deleted) Deniel Alleine Numes S410 Gemeston Pink Rd<br>Houston TX 77030 641-03-9573 Add Email EdS   Eltabeth Melinds Albs (deleted) Deniel Alleine Numes S410 Gemeston Pink Rd<br>Houston TX 77037 640-22-6638 Add Email EdS   Haan Khan (deleted) Deniel Alleine Numes S410 Gemeston Pink Rd<br>Houston TX 77037 640-22-6638 Add Email EdS   Jonshan W Grumbles (deleted) 213 Tomin<br>Houston TX 77039 640-22-6638 Add Email EdS   Jonshan W Grumbles (deleted) Soneshar William Grumbles J400 Chepsel Starser Dir<br>Houston TX 77039 640-22-677 Add Email EdS   Julia Long Mol Springed Line 85 Add Stars Add Email EdS                                                                                                    |                                |                 | 634-10-9445    | Add Email               | ean                              |
| Saledan Review, LLC. Namition Tournship NJ 00019 26-07(2073) Add Email EDS   Cherisse Monick Share (deleted) 7222 Bellimine Dir 2413<br>Musicon TX 77000 21378-0066 Add Email EdR   Daniel A Nunec (deleted) Duniel Albeiro Nives 5410 Gemstane Park Rd<br>Richmond TX 77407 641-03-9573 Add Email EdR   Daniel A Nunec (deleted) Daniel Albeiro Nives 5410 Gemstane Park Rd<br>Richmond TX 77407 640-03-9573 Add Email EdR   Blitzbe Enterprises 3033 Diamovel Chores<br>Musicon TX 77039 640-02-6638 Add Email Edd   Jansthan W Grumbles (deleted) 3003 Diamovel Chores<br>Musicon TX 77039 640-12-0277 Add Email Edd   Jansthan W Grumbles (deleteed) Jonsthan Wing TX 77388 640-12-0277 Add Email Edd                                                                                                    | PHILIPPE HUI                   |                 | 464-81-2289    | Add Email               | Edit.                            |
| Checkse Manufal Shave (deleted) Houston TX 77036 283-78-0060 Add Emmil Edit   Deniel A Nunes (deleted) Driniel A lobo Nunes 5410 Gemstane Pierk Md 641-03-9573 Add Emmil Edit   Eltabeth Malinda Alba (deleted) 313 Tamin<br>Houston TX 77007 640-20-6038 Add Emmil Edit   Bittabeth Malinda Alba (deleted) 313 Tamin<br>Houston TX 77097 640-20-6038 Add Emmil Edit   Janashan Wan (deleted) 3103 Damouel Gove<br>Houston TX 77038 640-20-007 Add Emmil Edit   Janashan W Grumbles (deleted) 3100 Stamouel States 5 640-20077 Add Emmil Edit   Julia Long Mala Straing TX 77388 441-20077 Add Emmil Edit                                                                                                    | Silicon Review, LLC.           |                 | 26-4782073     | Add Email               | Edit                             |
| Qaning A Nunci (getered) Richmond TX 77407 eA1 02/97/3 Add Email E04   Eltable Mellinde A/Bd (deleted) 2/35 Tomin<br>Mouron TX 7709 440-22-6638 Add Email Ed1   Masan Khan (deleted) 3903 Diamonel Group<br>Mouron TX 77099 629-22-3318 Add Email Ed1   Jonathan W Grumbles (deleted) 3903 Diamonel Group<br>Mouron TX 77099 640-12-0277 Add Email Ed1   Julia Long 1410 Springtock Lane 85 44-8200 Add Email Ed1                                                                                                    | Cherisse Monick Shew (deleted) |                 | 283-78-0066    | Add Emeil               | êdit                             |
| EAllos Enterprises Houston TX 77037 440-22-0038 Add Email EDIT   Hasan Khan (deletad) 300 Diamonel Grove<br>Houston TX 77059 620-22-3318 Add Email Edit   Jonathan W Grumbles (deletad) Jonathan William Grumbles 3406 Chapel Square Di<br>Houston TX 77059 640-12-0277 Add Email Edit   Julia Long 1440 Springrook Lana #5 440-82-000 Add Email Edit                                                                                                    | Deniel A Nunez (deleted)       |                 | 641-03-9573    | Add Email               | Edit                             |
| Hears Khan (deristed) Housson TX 77099 A24-22.3318 Add Email Dot   Jonathan (W Grumbles (deleted)) Jonathan (William Grumbles 3400 Chapel Squere Dr.<br>Spring TX 77388 adult 2-0277 Add Email Edit   Julie Long 1440 Springhook Lane #5 adult square adult square adult square adult square                                                                                                    |                                |                 | 640-22-6638    | Add Email               | Edit                             |
| Jonatinan W Grumples (detected) Spring TX 77388 640-12-0277 Add Email EDI3   Julie Long 1440 Springrock Lane #5 44 4828000 640-12-0277 640 Email Edi3                                                                                                    | Hasan Khan (deleted)           |                 | 629-22-3318    | Add Email               | Edt                              |
|                                                                                                    | Jonathan W Grumbles (deleted)  |                 | 640-12-0277    | Add Email               | Edit                             |
|                                                                                                    |                                |                 | 46-4863809     | Add Email               | Edit                             |
| < First Previous 1-26 0/26 No.                                                                                                    |                                |                 |                |                         | < First Previous 1-26 of 26 Next |

- 2. Now, print the report to PDF.
  - a. Print Information Sheet and save as a pdf

| Print Information She          |
|--------------------------------|
|                                |
| 10991                          |
|                                |
| e Prati Previous 0-0 of 0 Next |
|                                |

- b. Preview the page to make sure all the data will show on the PDF
- 3. Request W-9s for all vendors for the year.
  - a. As W-9s s are received update the vendor's record in QB Online